## CSE 333 Lecture 21 -- fork, pthread\_create

#### **Hal Perkins**

Department of Computer Science & Engineering University of Washington

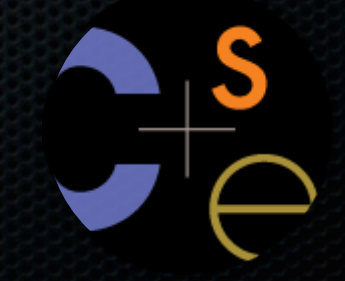

CSE333 lec 21 concurrency.2 // 06-02-14 // Perkins

### **Administrivia**

#### HW4 is due Thursday night

- **<panic>** if you haven't started yet **</panic>**

Final exam: a week from Wednesday, 2:30

- Review Q&A Tuesday, 4:30, EE 045

### Some common HW4 bugs

Your server works, but is really really slow

- check the 2nd argument to the QueryProcessor constructor

Funny things happen after the first request

- make sure you're not destroying the HTTPConnection object too early (e.g., falling out of scope in a while loop)

Server crashes on blank request

- make sure you handle the case that read( ) [or WrappedRead] returns 0

### Previously

We implemented hw3 searchserver, but it was sequential

- it processed requests one at a time, in spite of client interactions blocking for arbitrarily long periods of time
	- ‣ this led to terrible performance

#### Servers should be concurrent

- process multiple requests simultaneously
	- ‣ issue multiple I/O requests simultaneously
	- ‣ overlap the I/O of one request with computation of another
	- ‣ utilize multiple CPUs / cores

## **Today**

We'll go over three versions of searchserver

- sequential
- concurrent
	- ‣ processes [ **fork( )** ]
	- ‣ threads [ **pthread\_create( )** ]

Alternative (which we won't get to): non-blocking, event driven version

‣ non-blocking I/O [ **select( )** ]

### **Sequential**

#### pseudocode:

**listen\_fd = Listen(port);**

```
while(1) {
```
**}**

```
 client_fd = accept(listen_fd);
buf = read(client_fd);
resp = ProcessQuery(buf);
write(client_fd, resp);
close(client_fd);
```
#### *look at searchserver\_sequential/*

## Whither sequential?

#### **Benefits**

- super simple to build
- **Disadvantages**
- incredibly poorly performing
	- ‣ one slow client causes **all** others to block
	- ‣ poor utilization of network, CPU

#### *pid\_t fork(void);*

Fork is used to create a new process (the "child") that is an exact clone of the current process (the "parent")

- everything is cloned (except threads)
	- ‣ all variables, file descriptors, open sockets, etc.
	- the heap, the stack, etc.
- primarily used in two patterns
	- ‣ servers: fork a child to handle a connection
	- ‣ shells: fork a child, which then exec's a new program

### fork( ) and address spaces

#### Remember this picture...?

- a process executes within an *address space*
- the address space includes:
	- ‣ a stack (for stack frames)
	- ‣ heap (for dynamically allocated data)
	- ‣ text segment (containing code)
	- ‣ etc.

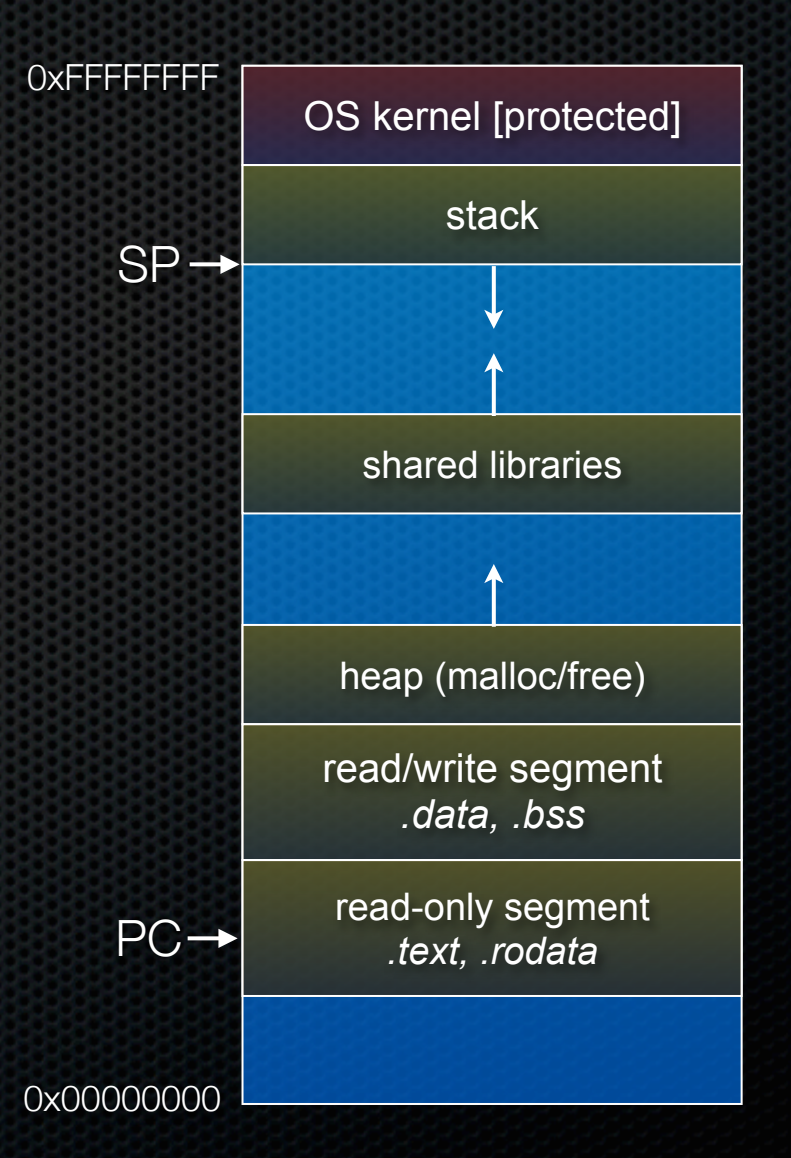

### fork( ) and address spaces

Fork causes the OS to clone the address space, creating a brand new process

- the new process starts life as a **copy** the old process in (nearly) every way
- the **copies** of the heap, stack, text segment, etc. are (nearly) identical
- the new process has **copies** of the parent's data structures, stack-allocated variables, open file descriptors, and so on

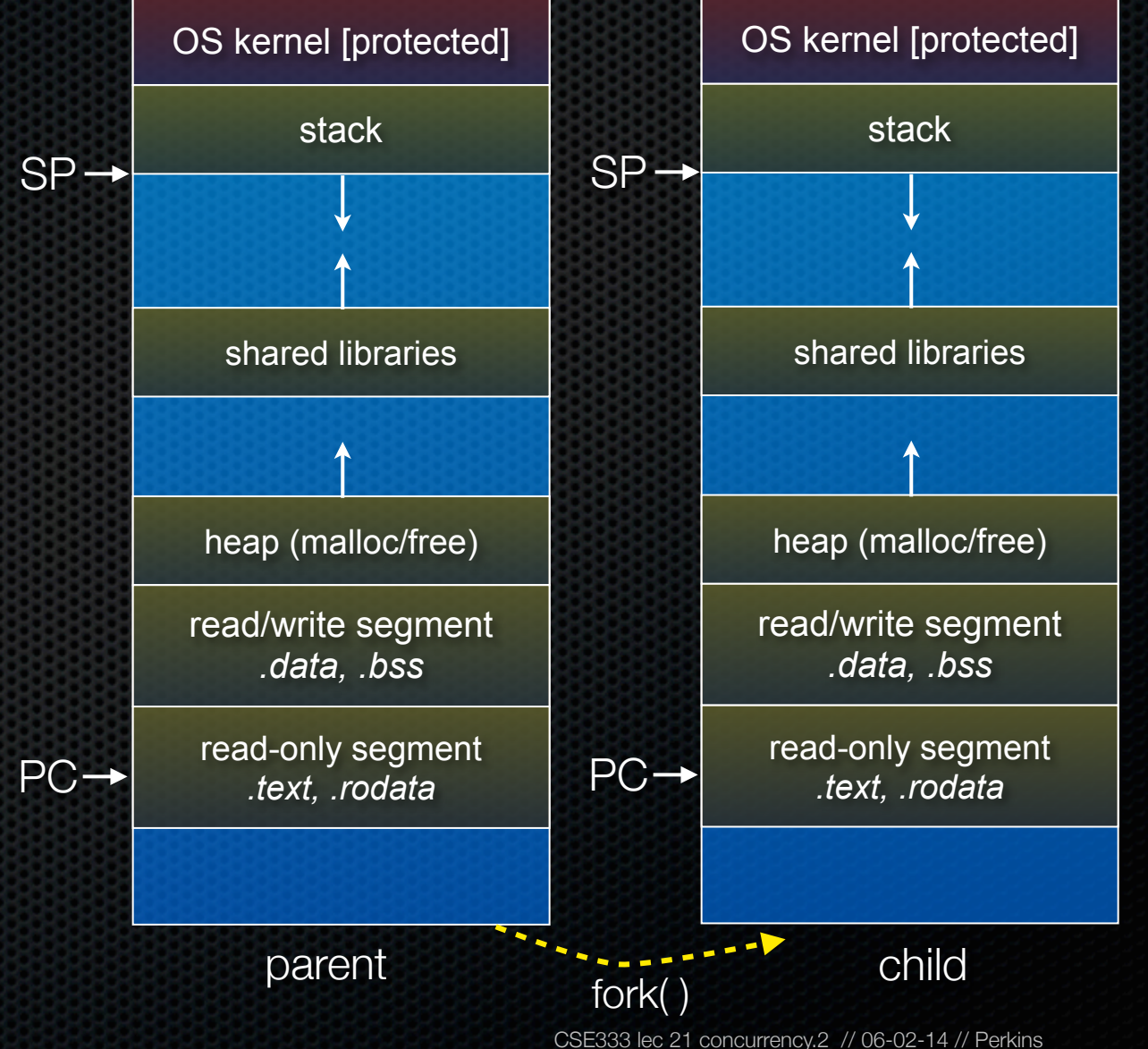

#### fork( ) has peculiar semantics

- the parent invokes fork()
- the operating system clones the parent
- **both** the parent and the child return from fork
	- ‣ parent receives child's pid
	- ‣ child receives a "0" as pid

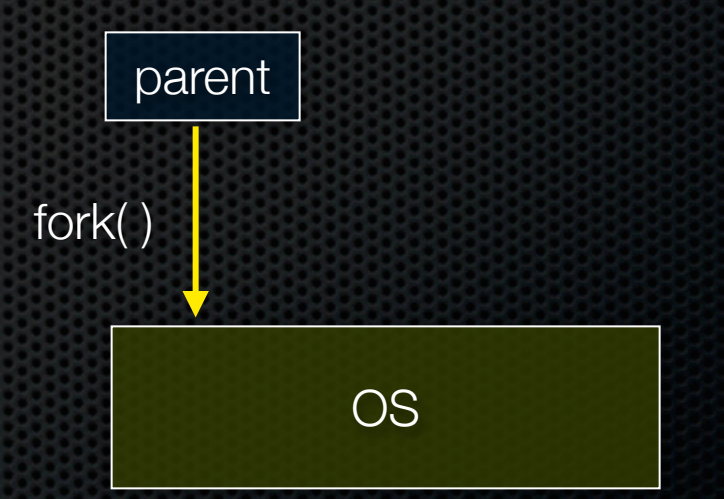

#### fork( ) has peculiar semantics

- the parent invokes fork( )
- the operating system clones the parent
- **both** the parent and the child return from fork
	- ‣ parent receives child's pid
	- ‣ child receives a "0" as pid

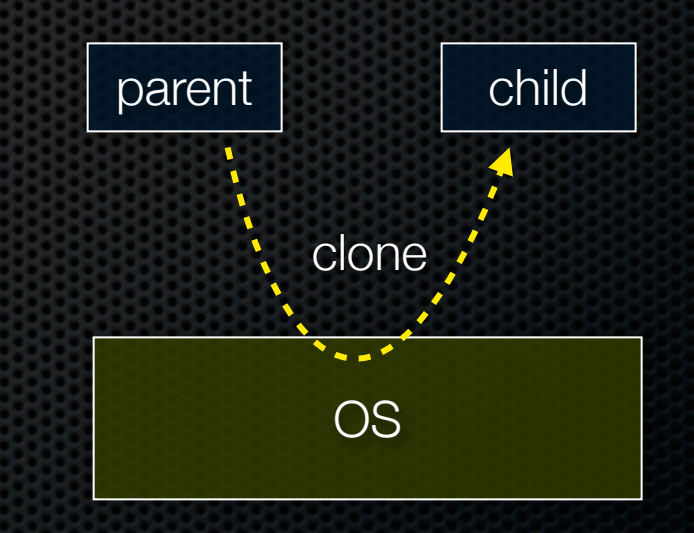

#### fork( ) has peculiar semantics

- the parent invokes fork( )
- the operating system clones the parent
- **both** the parent and the child return from fork
	- ‣ parent receives child's pid
	- ‣ child receives a "0" as pid

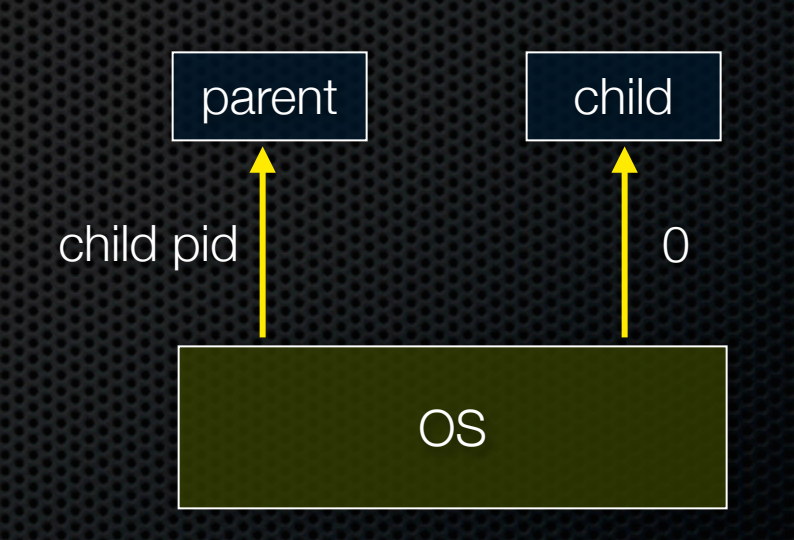

#### *fork\_example.cc*

### Concurrency with processes

The *parent* process blocks on **accept( )**, waiting for a new client to connect

- when a new connection arrives, the parent calls **fork( )** to create a *child* process
- the child process handles that new connection, and **exit( )**'s when the connection terminates

Remember that children become "zombies" after death

- option a) parent calls wait( ) to "reap" children
- option b) use the double-fork trick

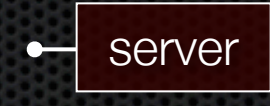

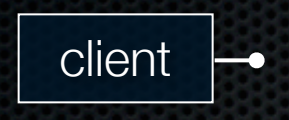

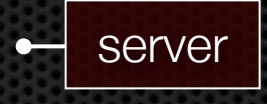

CSE333 lec 21 concurrency.2 // 06-02-14 // Perkins

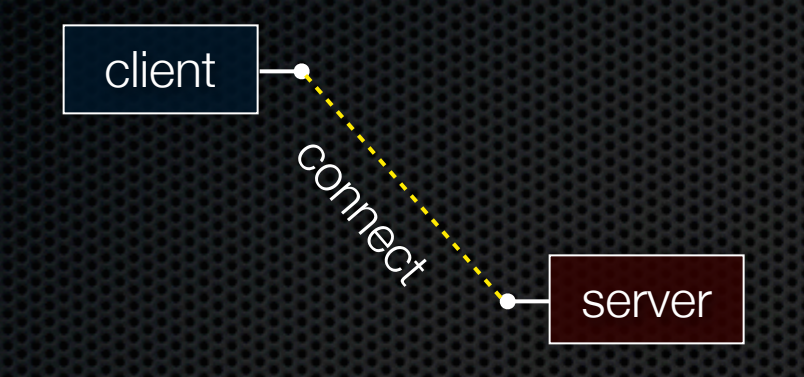

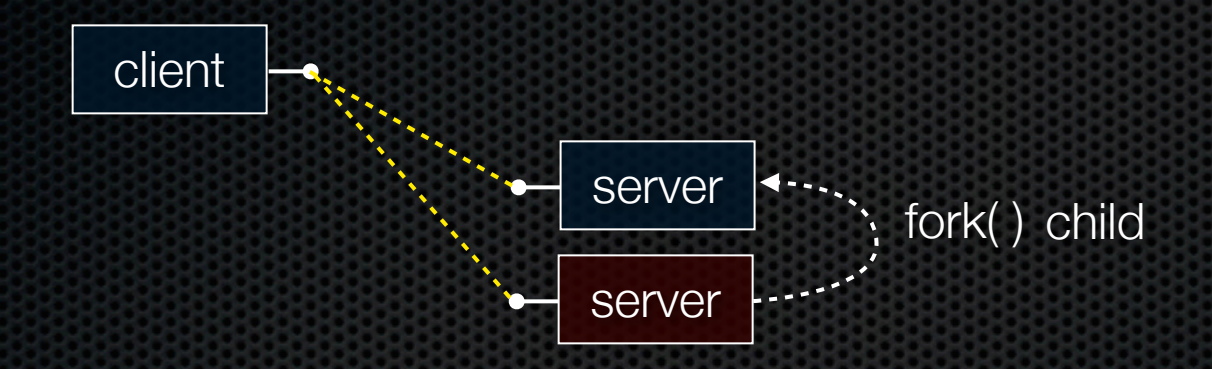

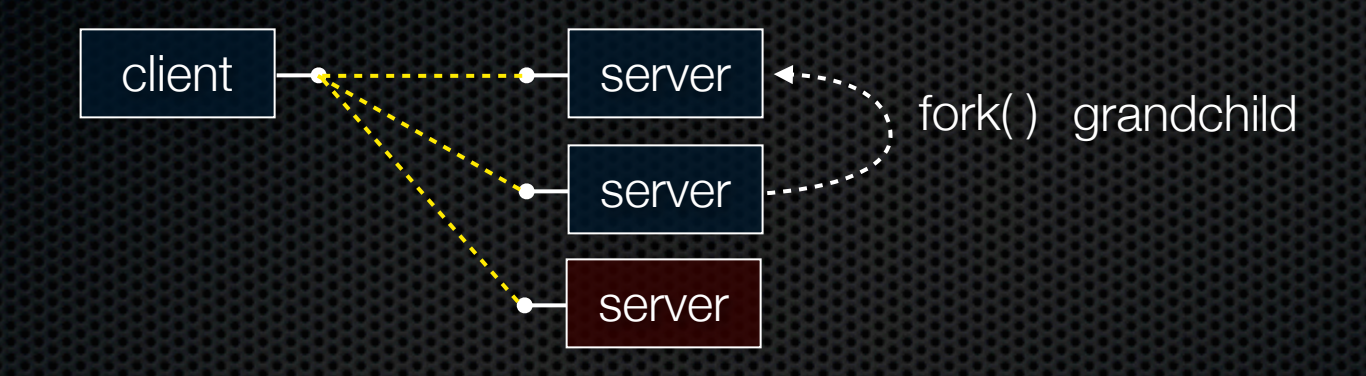

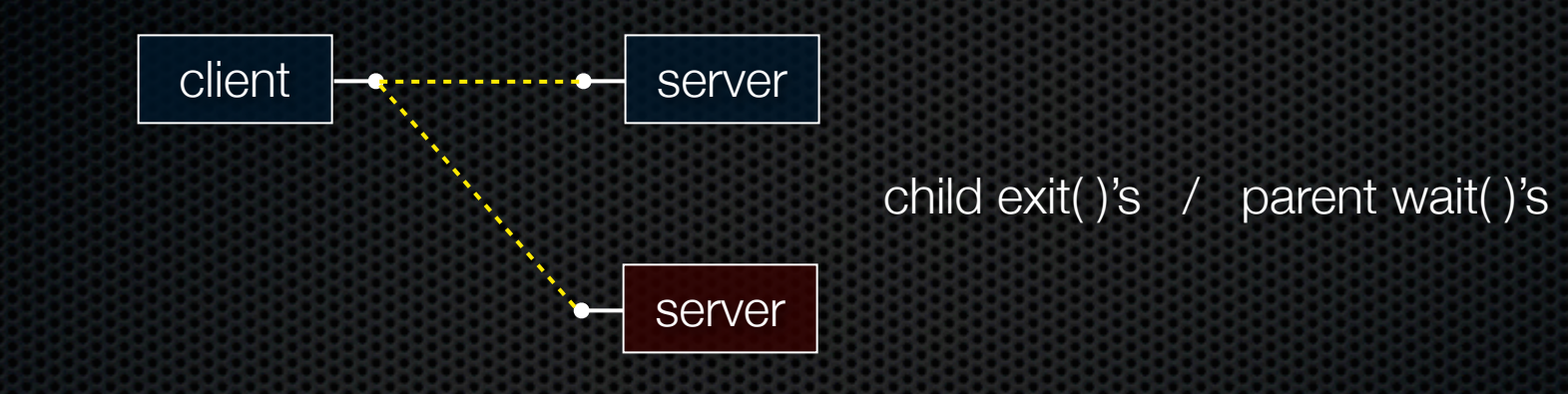

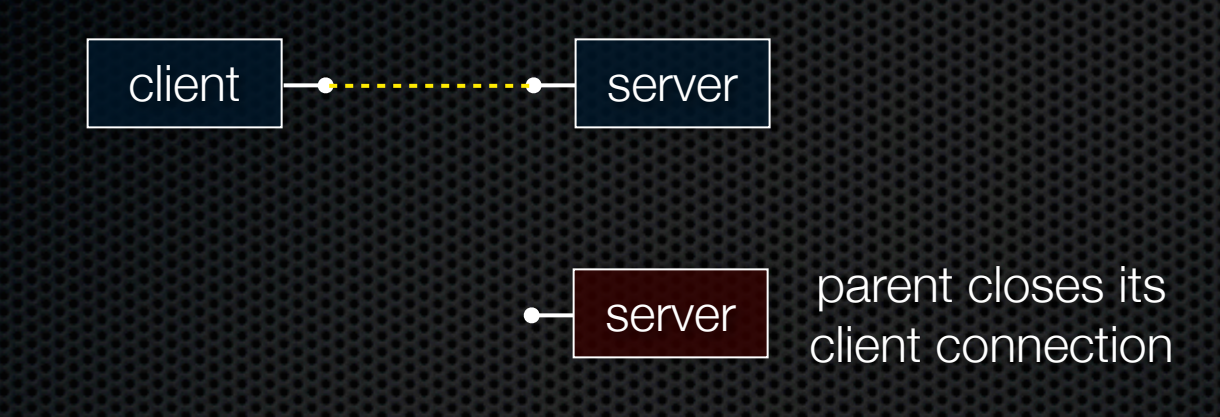

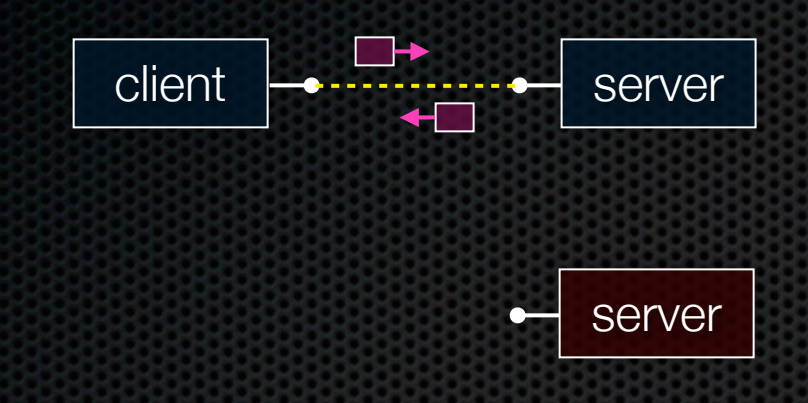

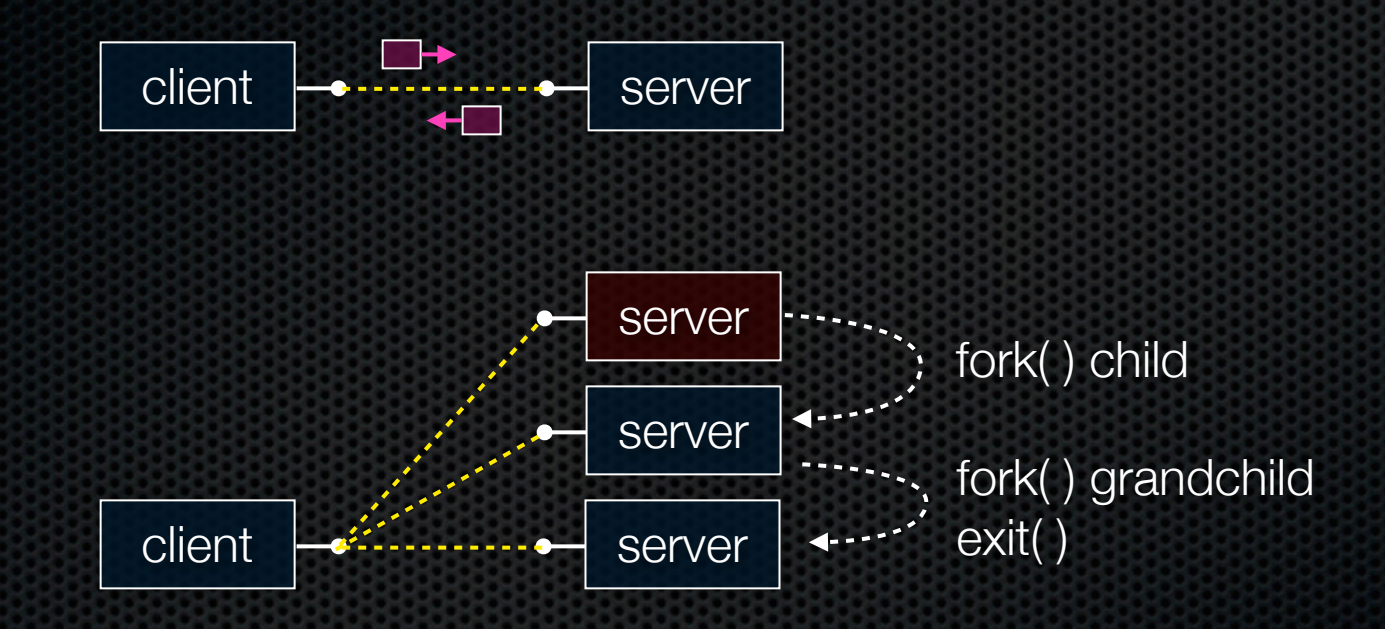

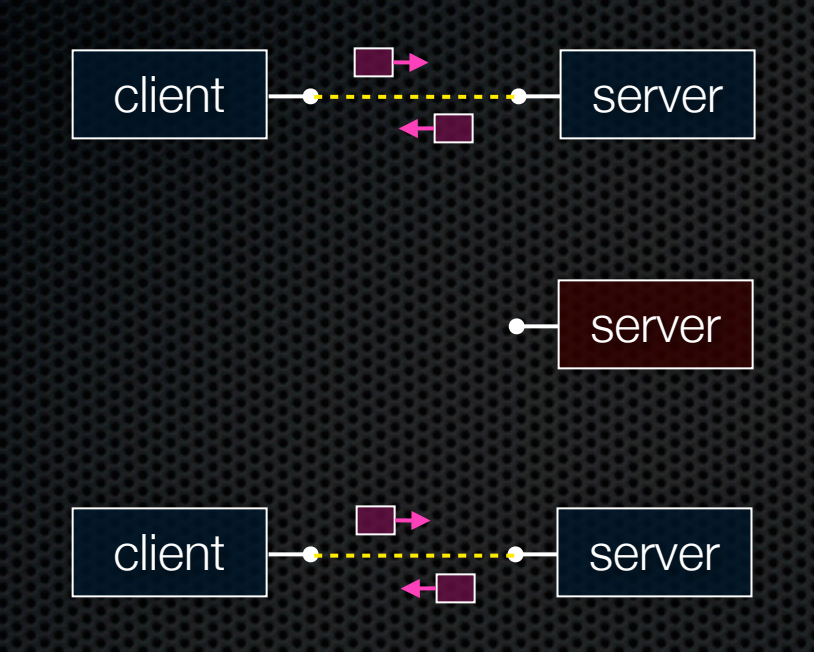

CSE333 lec 21 concurrency.2 // 06-02-14 // Perkins

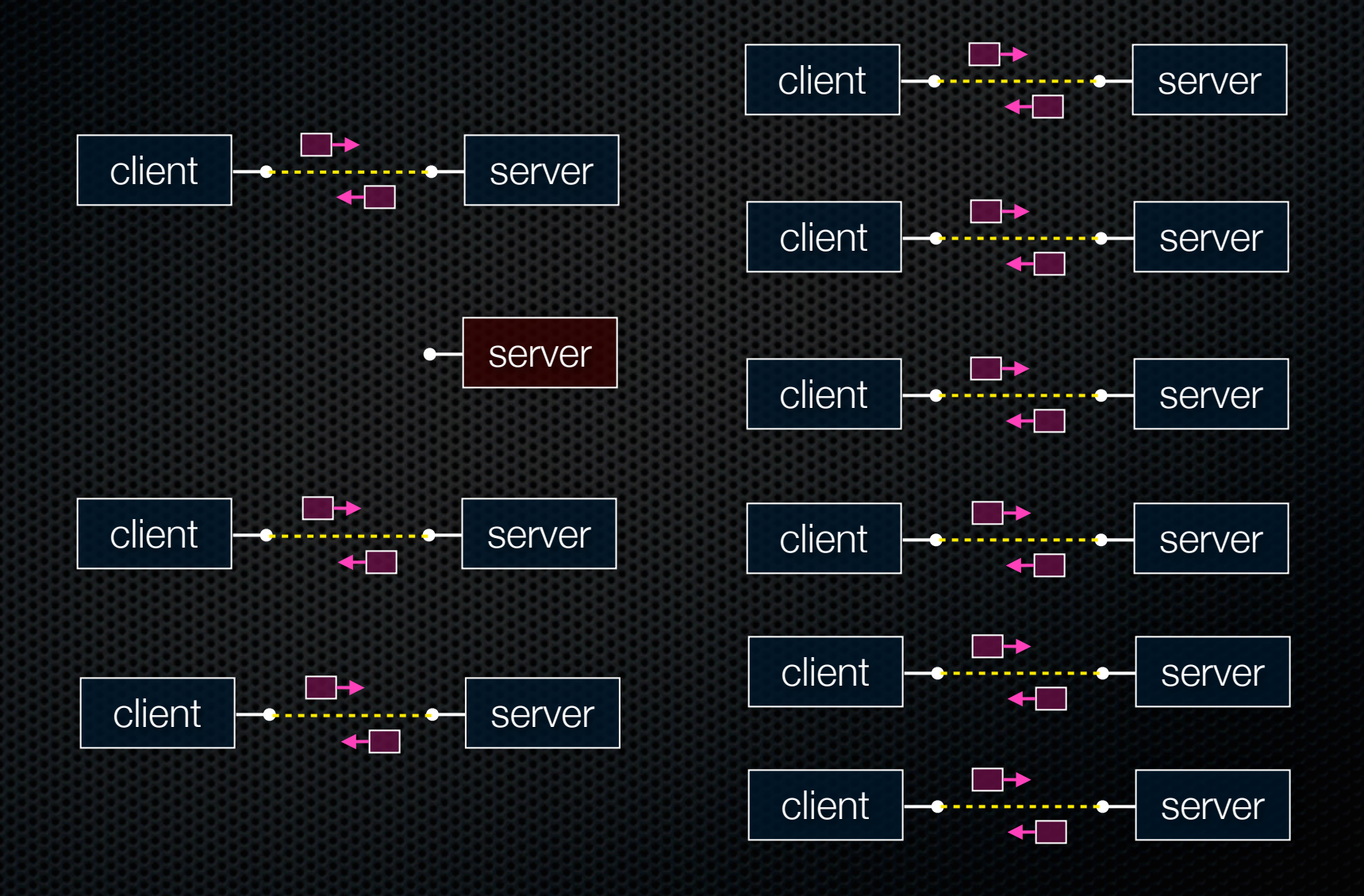

### Concurrent with processes

#### *look at searchserver\_processes*

## Whither concurrent processes?

#### **Benefits**

- almost as simple as sequential
	- in fact, most of the code is identical!
- parallel execution; good CPU, network utilization

**Disadvantages** 

- processes are heavyweight
	- ‣ relatively slow to fork
	- ‣ context switching latency is high
- communication between processes is complicated

## How slow is fork?

*run forklatency.cc*

CSE333 lec 21 concurrency.2 // 06-02-14 // Perkins

### Implications?

#### **0.25 ms** per fork

- maximum of  $(1000 / 0.25) = 4,000$  connections per second per core
- ~0.5 billion connections per day per core
	- ‣ fine for most servers
	- ‣ too slow for a few super-high-traffic front-line web services
		- Facebook serves *O*(750 billion) page views per day
		- would need 3,000 -- 6,000 cores just to handle fork( ), i.e., without doing any work for each connection!

#### threads

Threads are like lightweight processes

- like processes, they execute concurrently
	- ‣ multiple threads can run simultaneously on multiple cores/CPUs
- unlike processes, threads cohabit the same address space
	- the threads within a process see the same heap and globals
		- threads can communicate with each other through variables
		- but, threads can interfere with each other: need synchronization
	- each thread has its own stack

### threads and the address space

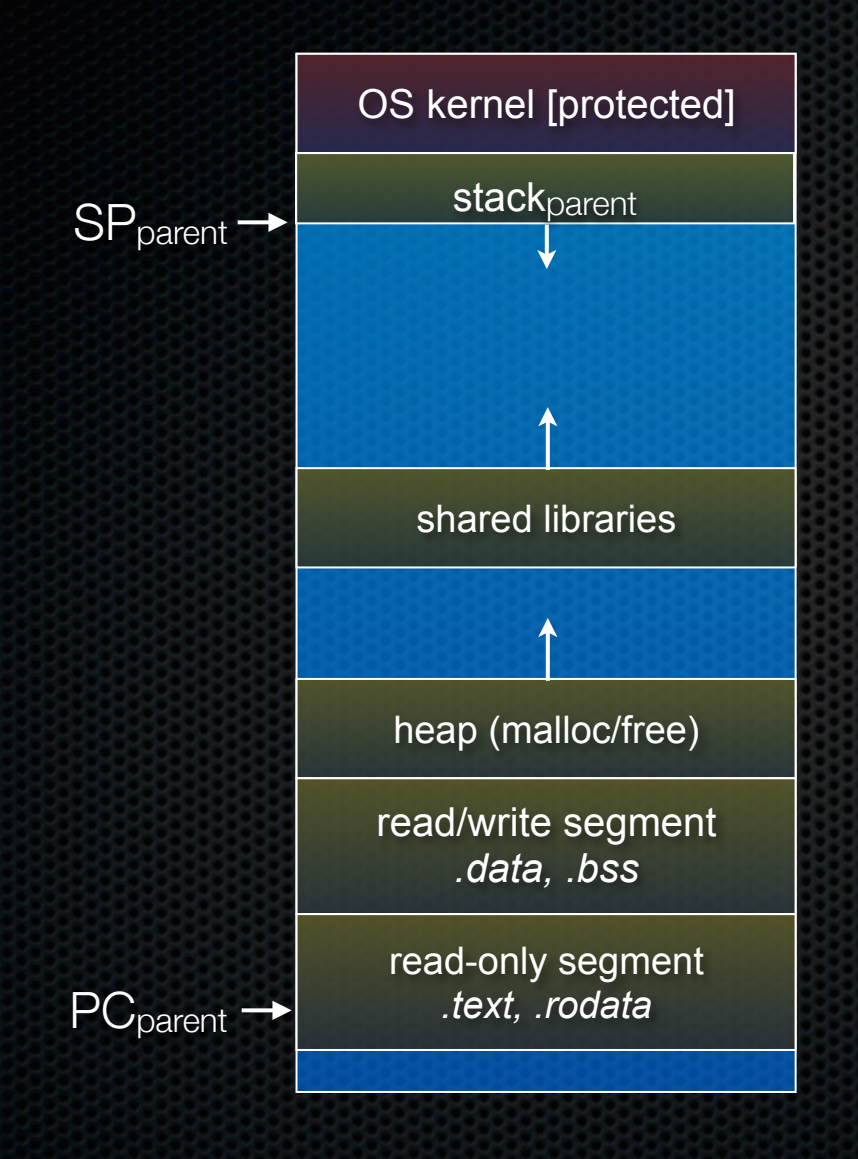

#### Pre- thread create

- one thread of execution running in the address space
	- ‣ the "main" thread
	- ‣ therefore, one stack, SP, PC
- that main thread invokes a function to create a new thread
	- ‣ typically "pthread\_create( )"

### threads and the address space

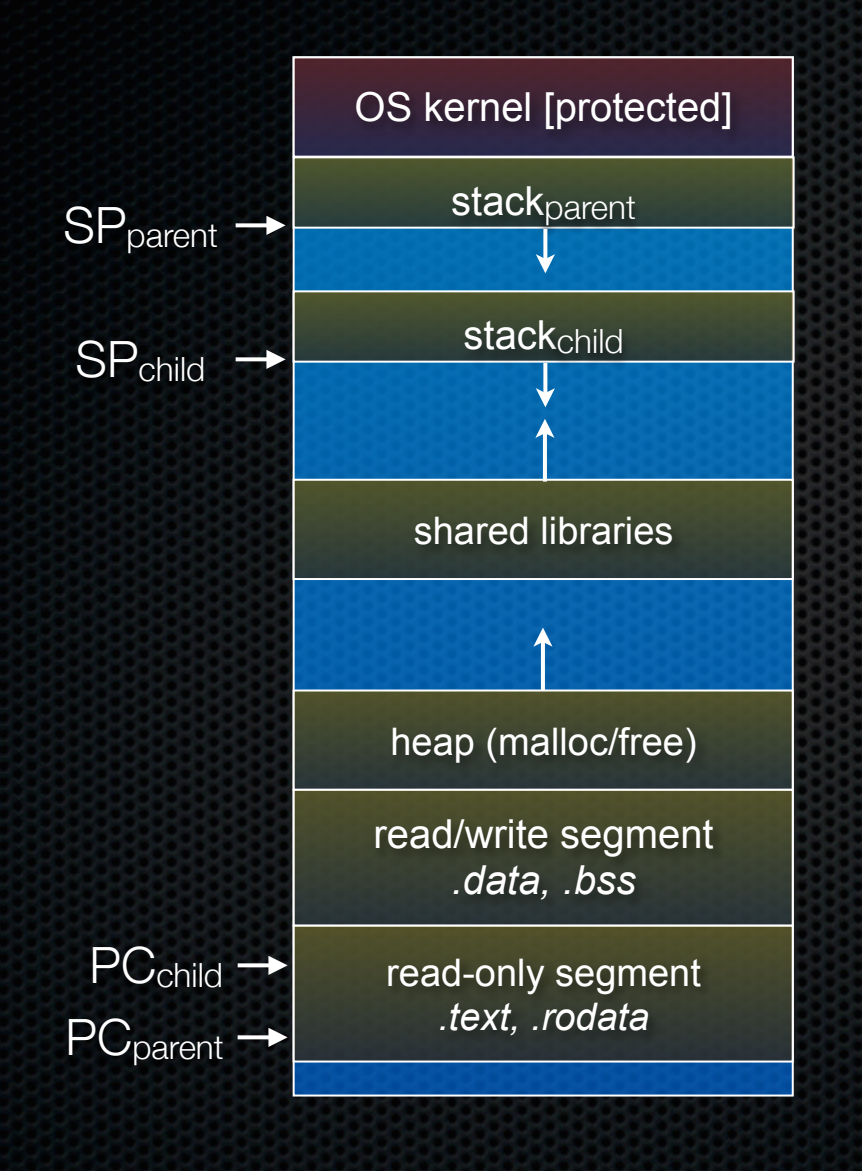

#### Post- thread create

- two threads of execution running in the address space
	- ‣ the "main" thread (parent)
	- the child thread
	- ‣ thus, two stacks, SPs, PCs
- both threads share the heap and text segment (globals)
	- they can cooperatively modify shared data

### threads

#### *see thread\_example.cc*

### Concurrent server with threads

#### A single *process* handles all of the connections

- but, a parent *thread* forks (or dispatches) a new thread to handle each connection
- the child thread:
	- ‣ handles the new connection
	- ‣ exits when the connection terminates

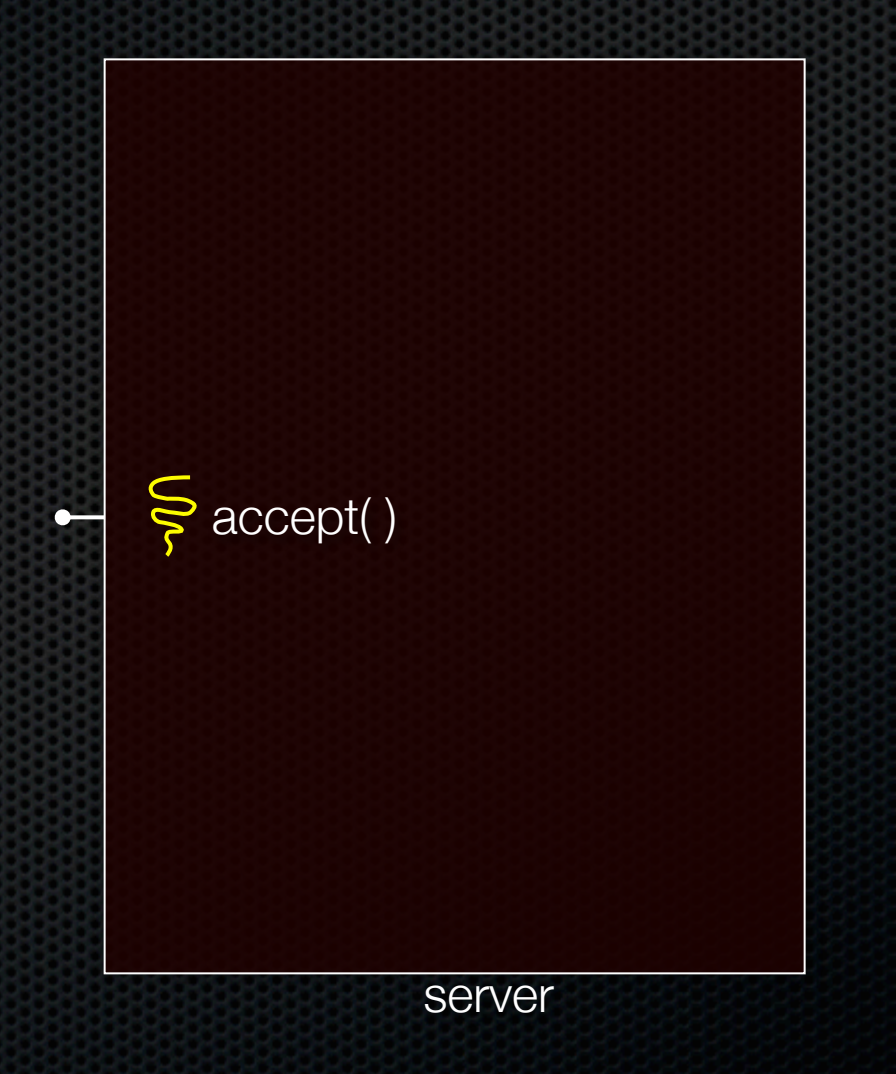

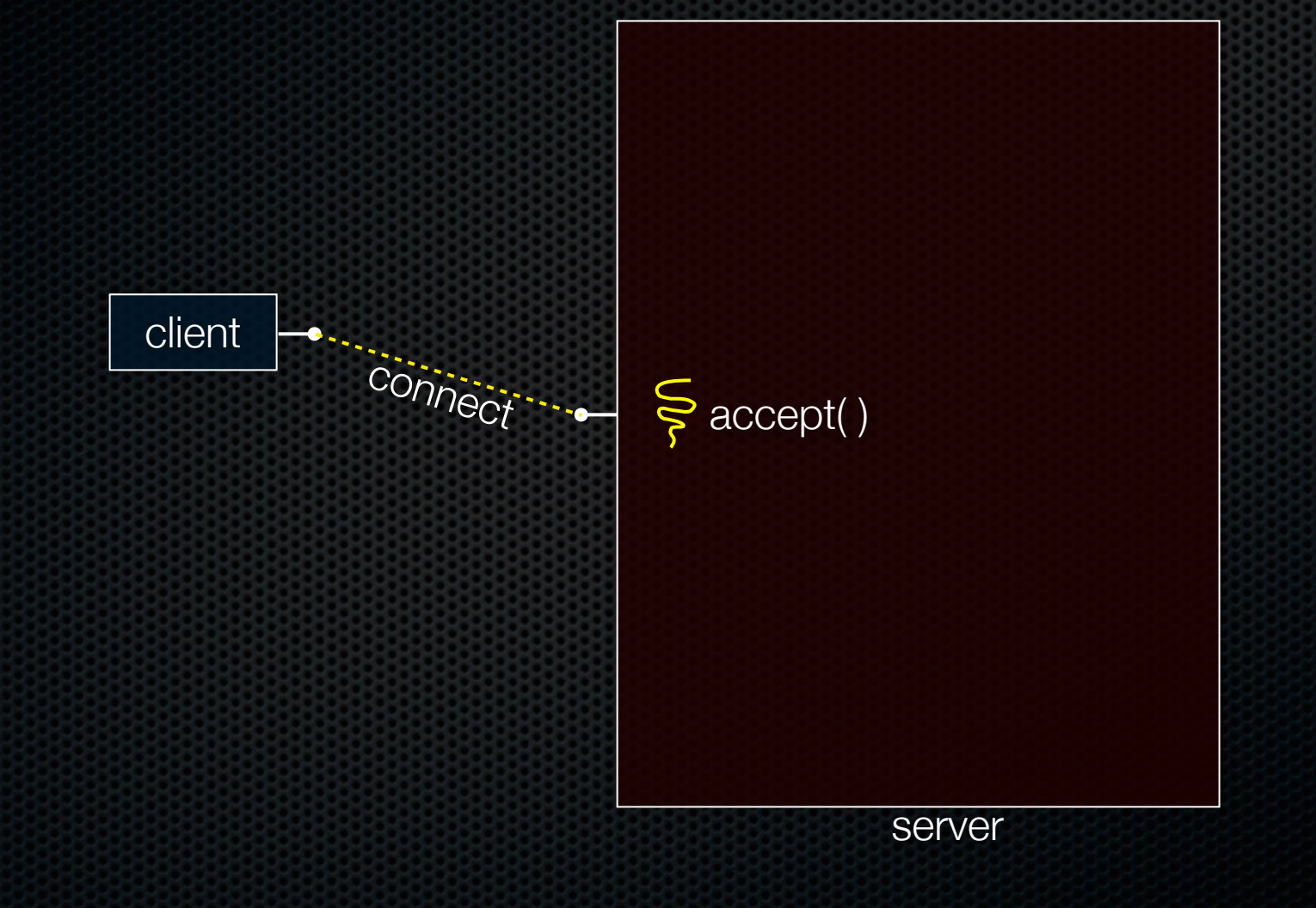

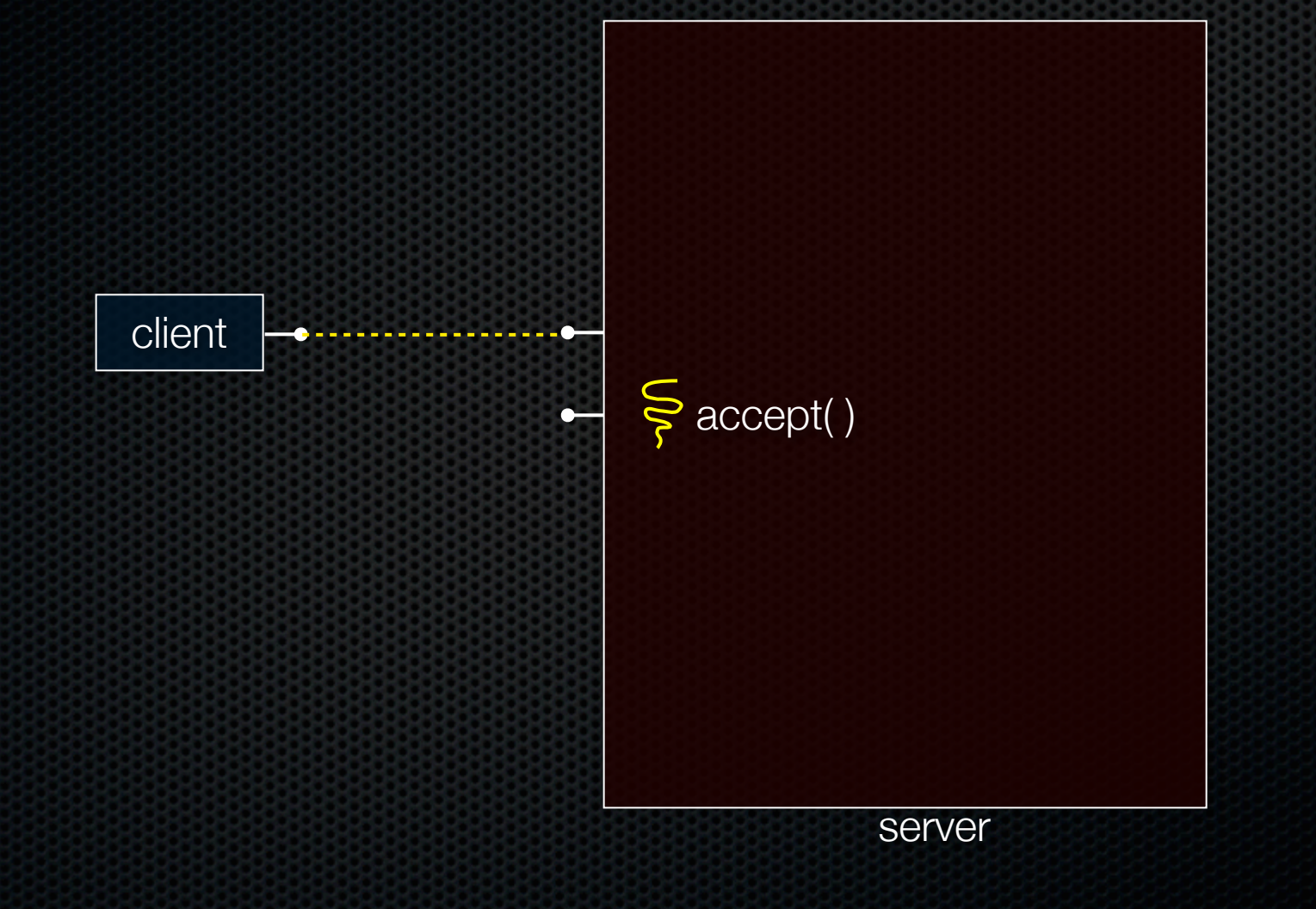

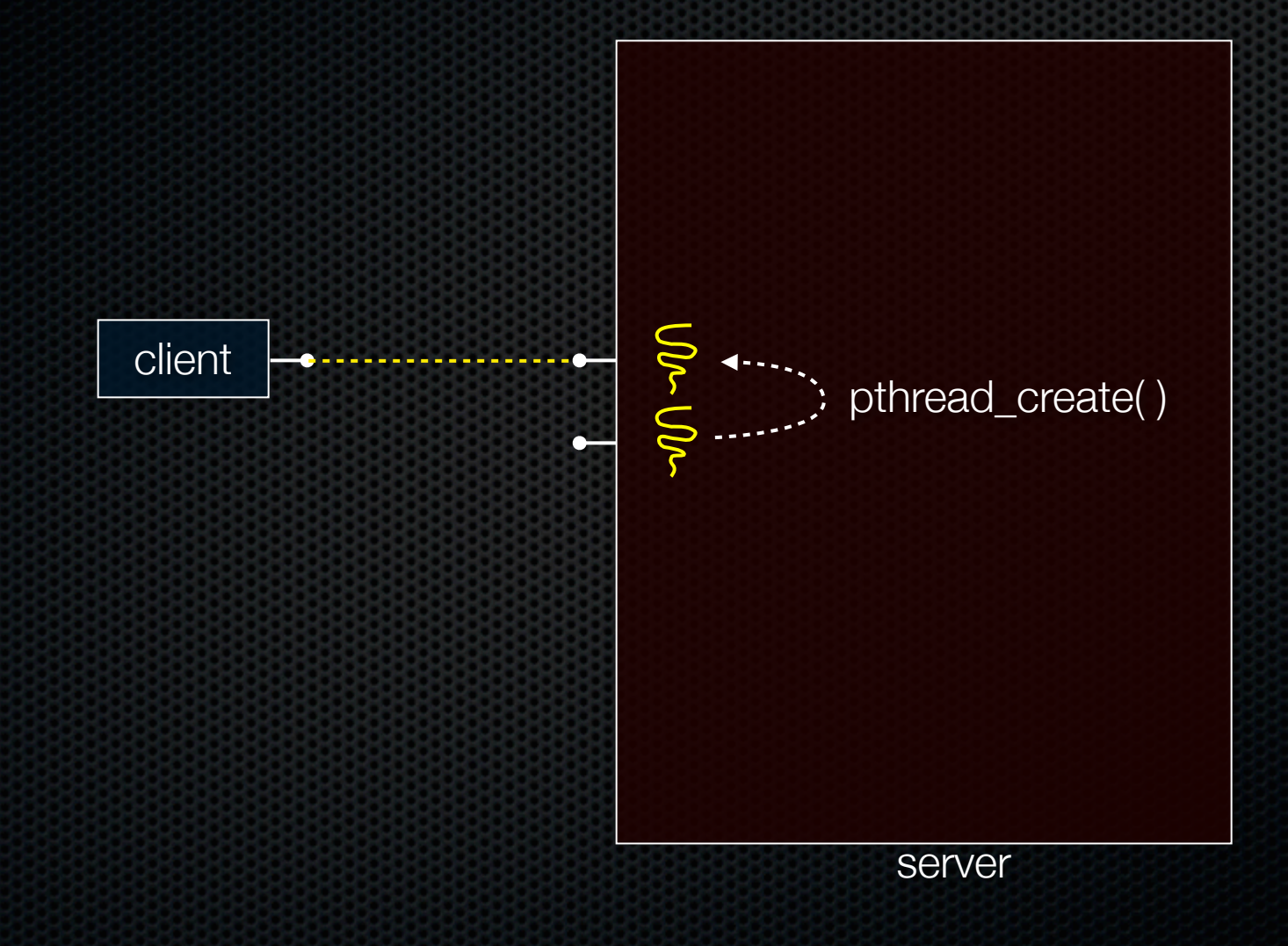

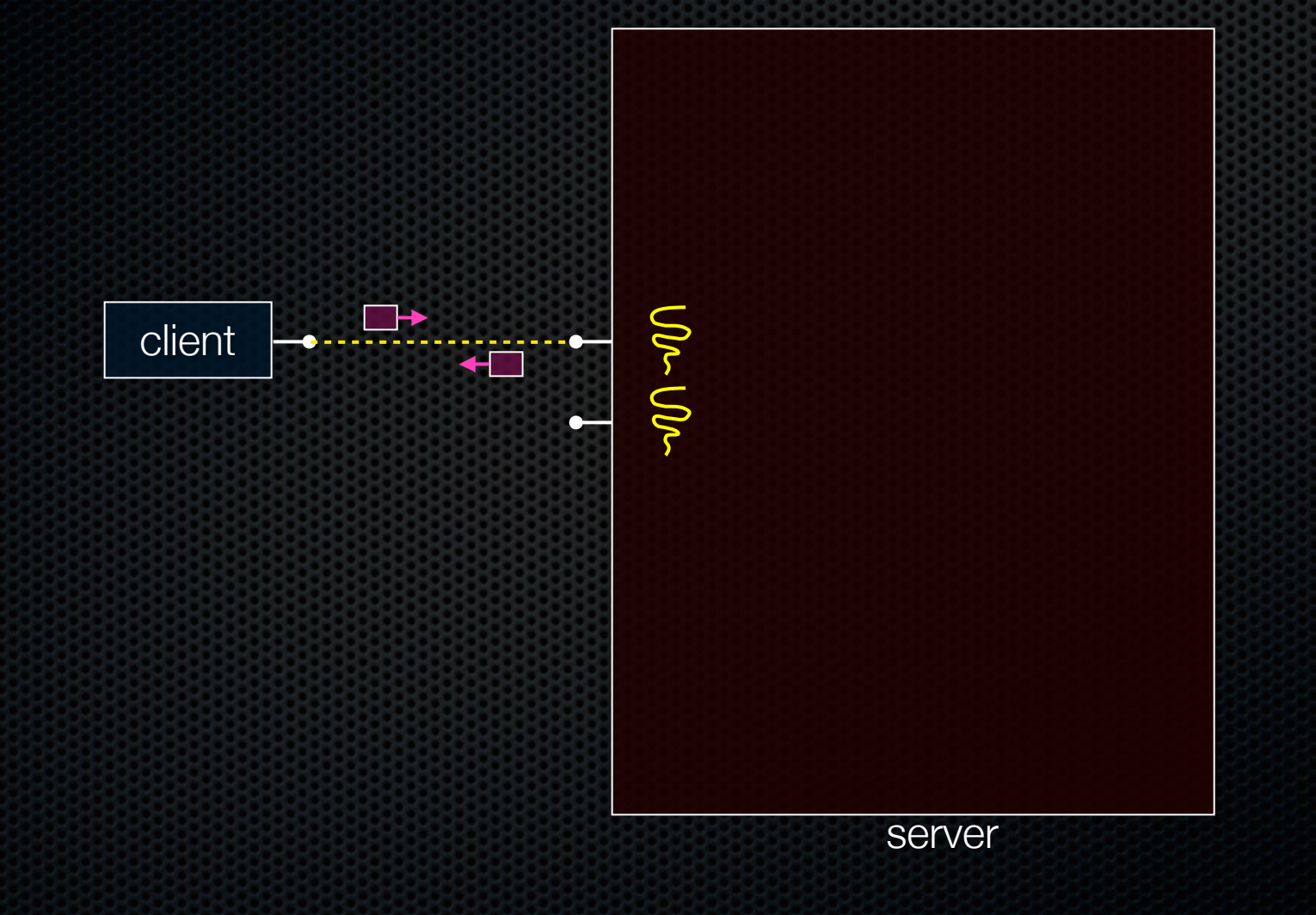

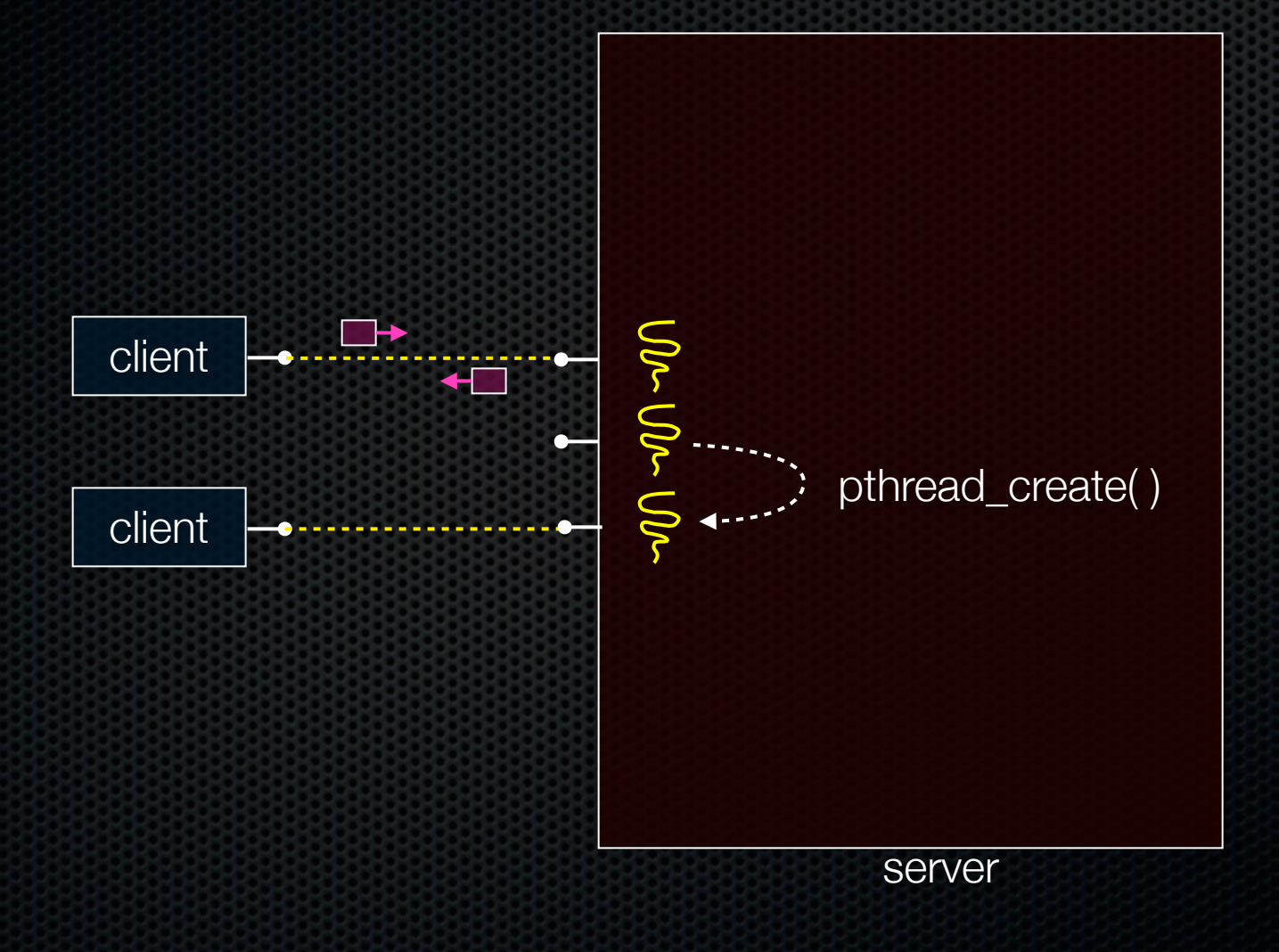

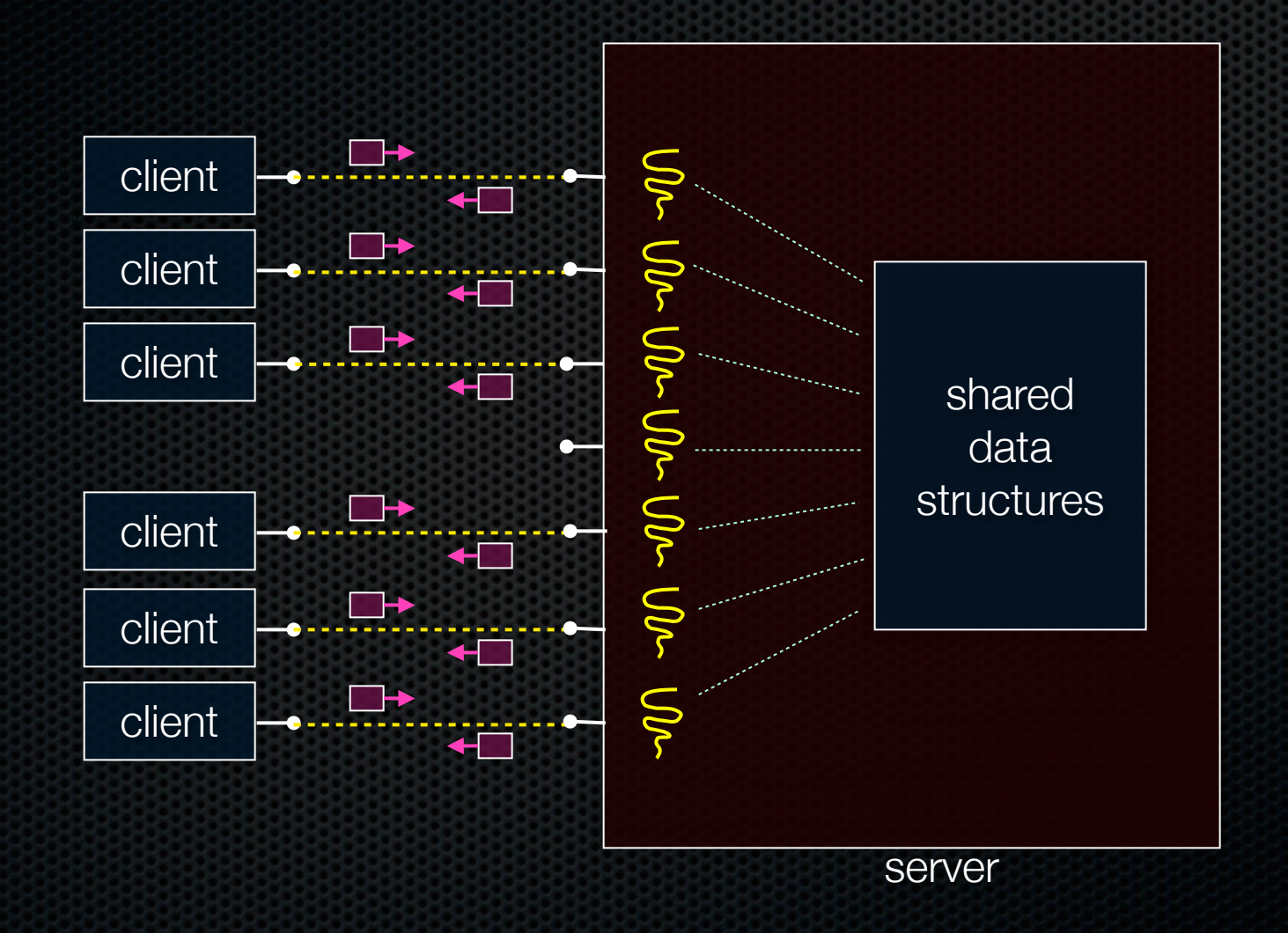

### Concurrent with threads

#### *look at searchserver\_threads/*

### Whither concurrent threads?

#### **Benefits**

- straight-line code
	- ‣ still the case that much of the code is identical to sequential!
- parallel execution; good CPU, network utilization
	- **•** lower overhead than processes
- shared-memory communication is possible

#### **Disadvantages**

- **synchronization** is complicated
- shared fate within a process; one rogue thread can hurt you badly

### How fast is pthread\_create?

*run threadlatency.cc*

CSE333 lec 21 concurrency.2 // 06-02-14 // Perkins

### Implications?

**0.036 ms** per thread create; ~10x faster than process forking

- maximum of  $(1000 / 0.018) = -60,000$  connections per second
- ~10 billion connections per day per core
	- ‣ much better

But, writing safe multithreaded code can be serious voodoo

#### Threads and races

What happens if two threads try to mutate the same data structure?

- they might interfere in painful, non-obvious ways, depending on the specifics of the data structure
	- ‣ imagine if two threads try to push an item onto the head of the linked list at the same time
	- ‣ depending on how the threads interleave, you might end up with a correct answer, or you might break the data structure altogether

### Simple "race" example

If no milk, buy some more

- liveness: if out, somebody buys
- safety: at most one person buys

What happens with multiple threads?

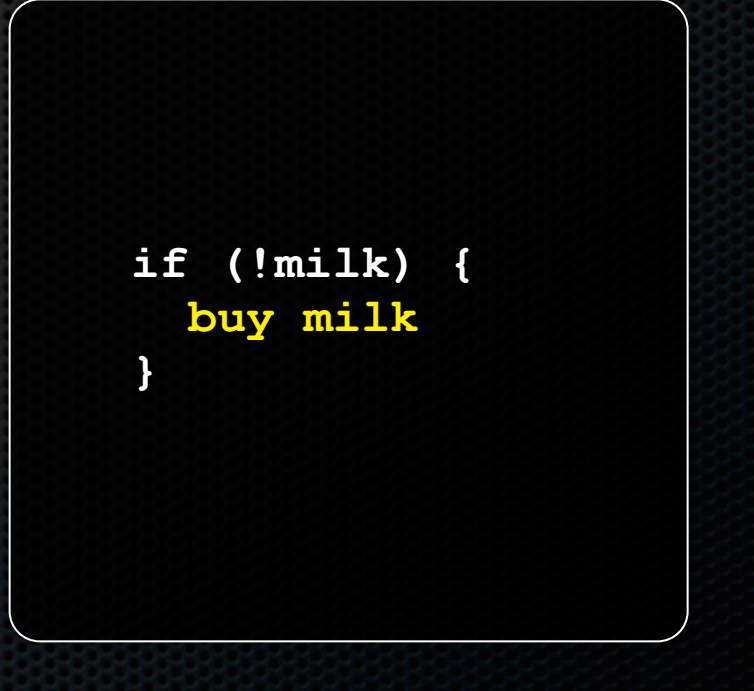

### Simple "race" example

#### Does this fix the problem?

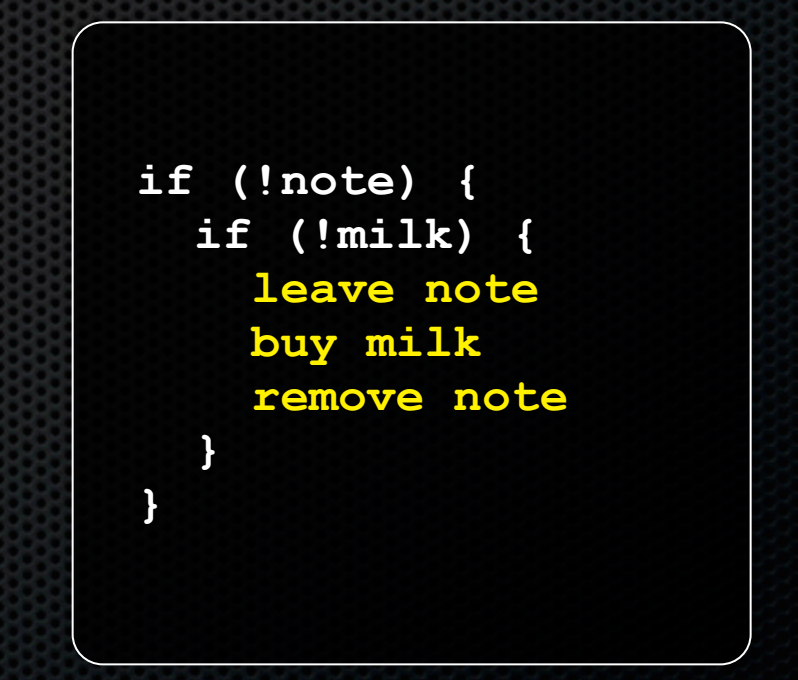

### **Synchronization**

Synchronization is the act of preventing two (or more) concurrently running threads from interfering with each other when operating on shared data

- need some mechanism to coordinate the threads
	- "let me go first, then you go"
- many different coordination mechanisms have been invented
	- ‣ take cse451 for details

### Locks

#### lock acquire

- wait until the lock is free, then take it lock release

- release the lock
- if other threads are waiting for it
	- ‣ wake up exactly one of them
	- **•** give it the lock

simplifies concurrent code

- prevents more than one thread from entering a *critical section*

```
 ... non-critical code ...
lock.acquire();
  critical section
lock.release();
... non-critical code ...
```
### Simple "race" solution

What is the critical section?

- checking for milk
- buying more milk if out

These two steps must be uninterrupted, i.e., *atomic*

- solution: protect the critical section with a lock

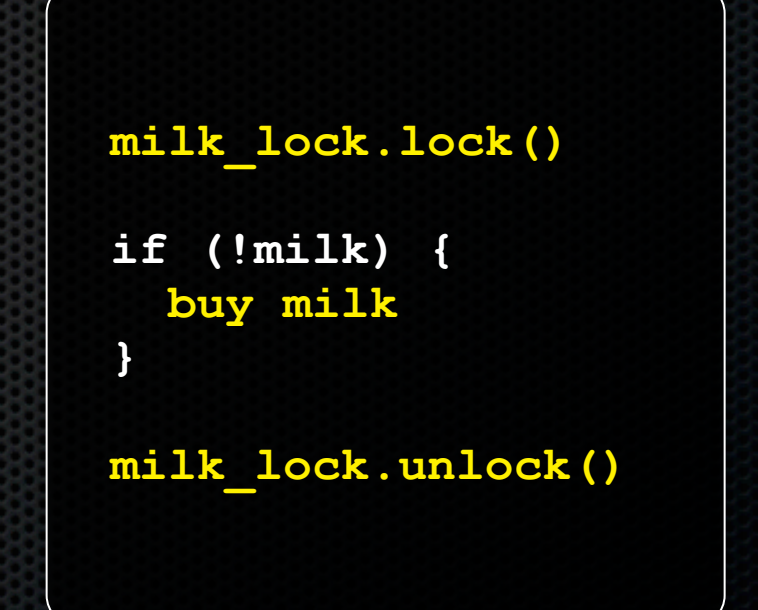

### pthreads and locks

pthread\_mutex\_init( )

- creates a mutex (a.k.a. a lock)

pthread\_mutex\_lock( )

- grabs the lock

pthread\_mutex\_unlock( )

- releases the lock

*see lock\_example.cc*

### Exercise 1

Write a simple "proxy" server

- forks a process for each connection
- reads an HTTP request from the client
	- ‣ relays that request to www.cs.washington.edu
- reads the response from www.cs.washington.edu
	- ‣ relays the response to the client, closes the connection

Try visiting your proxy using a web browser :)

### Exercise 2

Write a client program that:

- loops, doing "requests" in a loop. Each request must:
	- ‣ connect to one of the echo servers from the lecture
	- ‣ do a network exchange with the server
	- ‣ close the connection
- keeps track of the latency (time to do a request) distribution
- keeps track of the throughput (requests / s)
- prints these out

#### See you on Friday !